# Basic R tutorial

# Data types and structures

# Data Types

- A vector contains an indexed set of values that are all of the same type:
	- logical
	- numeric
	- complex
	- character
- $\bullet$  The numeric type can be further broken down into *integer*, single, and *double* types (but this is only important when making calls to foreign functions, eg. C or Fortran.)

## Data Structures

- vector elements of the same type
- factor categorical
- list can contain objects of different types
- matrix table of numbers
- $\bullet$  data.frame table of numbers and/or characters
- environment hashtable
- **•** function

#### Data Structures

- There is no need to declare the types of the variables.
- > x <- data.frame(type=c(rep("case",2),rep("control",3)), + time=rnorm(5))
- $> y \leftarrow 10$
- $> z < -$  "a string"
- > class(z)

[1] "character"

- $>$  class(x)
- [1] "data.frame"

#### Creating Vectors

There are two symbols that can be used for assignment:  $\leq$  and  $\equiv$ .

- $> v \le -123$
- [1] 123
- $> s = "a string"$
- [1] "a string"
- $> t <$  TRUE
- [1] TRUE

> letters

[1] "a" "b" "c" "d" "e" "f" "g" "h" "i" "j" "k" "l" "m" "n" "o" "p"  $[17]$  "q" "r" "s" "t" "u" "v" "w" "x" "y" "z"

> length(letters)

[1] 26

#### Functions for Creating Vectors

- $\bullet$  c concatenate
- : integer sequence, seq general sequence
- rep repetitive patterns
- vector vector of given length with default value
- $>$  seq(1, 3)
- [1] 1 2 3
- $> 1:3$
- [1] 1 2 3
- > rep(1:2, 3)
- [1] 1 2 1 2 1 2
- > vector(mode="character", length=5)
- $[1]$  "" "" "" "" ""

## Vectorized Arithmetic

• Most arithmetic operations in the R language are vectorized. That means that the operation is applied element-wise.

 $> 1:3 + 10:12$ 

[1] 11 13 15

 In cases where one operand is shorter than the other the short operand is recycled, until it is the same length as the longer operand.

```
> 1 + 1:5[1] 2 3 4 5 6
> paste(1:5, "A", sep="")
[1] "1A" "2A" "3A" "4A" "5A"
```
 Many operations which need to have explicit loops in other languages do not need them with R. Try to vectorize any code you write.

#### Matrices and  $n$ -Dimensional Arrays

- Can be created using matrix and array.
- Are represented as a vector with a dimension attribute.

 $> x \leftarrow matrix(1:10, nrow=2)$  $> dim(x)$ [1] 2 5  $> x$ [,1] [,2] [,3] [,4] [,5] [1,] 1 3 5 7 9 [2,] 2 4 6 8 10  $>$  as. vector(x) [1] 1 2 3 4 5 6 7 8 9 10

#### Lists

 A list is an ordered set of elements that can be arbitrary R objects (vectors, other lists, functions, . . .). In contrast to atomic vectors, which are homogeneous, lists and environments can be heterogeneous.

```
> lst = list(a=1:3, b = "ciao", c = sqrt)
> lst
$a
[1] 1 2 3
$b
[1] "ciao"
Cfunction (x) .Primitive("sqrt")
> lst$c(81)
[1] 9
```
## Environments

 One difference between lists and environments is that there is no concept of ordering in an environment. All objects are stored and retrieved by name.

> e1 = new.env() > e1[["a"]] <- 1:3 > assign("b", "ciao", e1) > ls(e1) [1] "a" "b"

- Access to large environment can be sped up by using hashing (see the manual page of new.env).
- Names must match exactly.

## Data Frames

- Data frames are a special R structure used to hold a set of spreadsheet like table. In a data.frame, the observations are the rows and the covariates are the columns.
- Data frames can be treated like matrices and be indexed with two subscripts. The first subscript refers to the observation, the second to the variable.
- Columns of a data frames are vectors (i.e. elements have same data type), but different columns can be vectors of different types.
- Data frames are really lists, and list subsetting can also be used on them.

#### Data Frames (continued)

```
> df <- data.frame(type=rep(c("case", "control"), c(2, 3)),
+ time=rexp(5))
```
> df

- type time
- 1 case 0.1766375
- 2 case 0.7737111
- 3 control 0.2121239
- 4 control 2.7640733
- 5 control 0.9474739

> df\$time

[1] 0.1766375 0.7737111 0.2121239 2.7640733 0.9474739

## Naming

The elements of a vector can (and often should) be given names. Names can be specified

- at creation time
- later by using names, dimnames, rownames, colnames

```
> x \leftarrow c(a=0, b=2)> xa b
0 2
> names(x) <- c("Australia", "Brazil")
> xAustralia Brazil
        0 2
```
#### Naming

 $> x < -$  matrix( $c(4, 8, 5, 6, 4, 2, 1, 5, 7)$ , nrow=3)  $>$  dimnames $(x)$  <- list( + year = c("2005", "2006", "2007"), + "mode of transport" = c("plane", "bus", "boat"))  $> x$ 

mode of transport

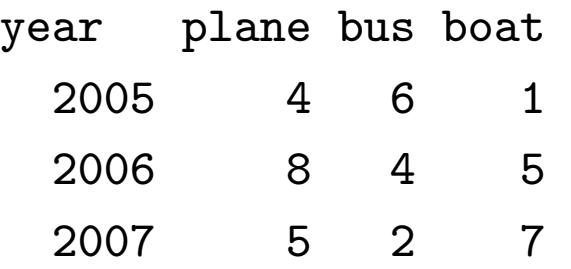

## Data types for microarrays

- **ExpressionSet** one channel data (package  $Biobase$ )
- NChannelSet multiple channels data (package  $\emph{Biobase}$ )
- AffyBatch Affymetrix data (package  $affy)$
- beadLevelData and lumiBatch Illumina data (package beadarray and lumi respectively)

## About AnnotatedDataFrame

- An AnnotatedDataFrame consists of a collection of samples and the values of variables measured on those samples. There is also a description of each variable measured.
- AnnotatedDataFrame coordinates a data.frame with its metadata.

## ExpressionSet and Cie. structure

- assayData expression values in identical sized matrices
- phenoData sample annotation in AnnotatedDataFrame
- featureData feature annotation in AnnotatedDataFrame
- experimentData description of the experiment as a MIAME object
- annotation type of chip as a character
- protocolData scan dates as a character

# ExpressionSet

- > library("Biobase")
- > data(sample.ExpressionSet)
- > class(sample.ExpressionSet)
- [1] "ExpressionSet" attr(,"package") [1] "Biobase"
- > dim(sample.ExpressionSet)
- Features Samples 500 26
- > slotNames(sample.ExpressionSet)
- [1] "experimentData" "assayData" "phenoData"
- [4] "featureData" "annotation" "protocolData"
- [7] ".\_\_classVersion\_\_"

#### ExpressionSet

> sample.ExpressionSet

```
ExpressionSet (storageMode: lockedEnvironment)
assayData: 500 features, 26 samples
  element names: exprs, se.exprs
protocolData: none
phenoData
  sampleNames: A B ... Z (26 total)
  varLabels: sex type score
  varMetadata: labelDescription
featureData: none
experimentData: use 'experimentData(object)'
Annotation: hgu95av2
```
# Subsetting and assignments

## Subsetting

- $\bullet\,$  One of the most powerful features of R is its ability to manipulate subsets of vectors and arrays.
- Subsetting is indicated by  $[, ]$ .
- Note that [ is actually a function  $(\text{try get}(\ulcorner\ulcorner\urcorner))$ .  $x[2, 3]$  is equivalent to " $[\Gamma(x, 2, 3)]$ . Its behavior can be customized for particular classes of objects.
- The number of indices supplied to [ must be either the dimension of x or 1.

# Subsetting with Positive Indices

- A subscript consisting of a vector of positive integer values is taken to indicate a set of indices to be extracted.
	- $> x < -1:10$
	- $> x[2]$
	- $\lceil 1 \rceil$  2
	- $> x[1:3]$
	- [1] 1 2 3
- A subscript which is larger than the length of the vector being subsetted produces an NA in the returned value.
	- > x[9:11]
	- [1] 9 10 NA

## Subsetting with Positive Indices

 Subscripts which are zero are ignored and produce no corresponding values in the result.

> x[0:1]

[1] 1

 $> x[c(0, 0, 0)]$ 

integer(0)

Subscripts which are NA produce an NA in the result.

 $> x[c(10, 2, MA)]$ [1] 10 2 NA

# Assignments with Positive Indices

 Subset expressions can appear on the left side of an assignment. In this case the given subset is assigned the values on the right (recycling the values if necessary).

$$
> x[2] < -200
$$
  
\n
$$
> x[8:10] < -10
$$
  
\n
$$
> x
$$
  
\n[1] 1 200 3 4 5 6 7 10 10 10

 If a zero or NA occurs as a subscript in this situation, it is ignored.

# Subsetting with Negative Indexes

 A subscript consisting of a vector of negative integer values is taken to indicate the indices which are not to be extracted.  $> x[-(1:3)]$ 

[1] 4 5 6 7 10 10 10

- Subscripts which are zero are ignored and produce no corresponding values in the result.
- NA subscripts are not allowed.
- Positive and negative subscripts cannot be mixed.

## Subsetting by Logical Predicates

- Vector subsets can also be specified by a logical vector of TRUEs and FALSEs.
	- $> x = 1:10$
	- $> x > 5$

[1] FALSE FALSE FALSE FALSE FALSE TRUE TRUE TRUE TRUE TRUE  $> x[x > 5]$ 

[1] 6 7 8 9 10

- NA values used as logical subscripts produce NA values in the output.
- The subscript vector can be shorter than the vector being subsetted. The subscripts are recycled in this case.
- The subscript vector can be longer than the vector being subsetted. Values selected beyond the end of the vector produce NAs.

#### Subsetting by Name

- If a vector has named elements, it is possible to extract subsets by specifying the names of the desired elements.
	- >  $x \leftarrow c(a=1, b=2, c=3)$
	- $> x[c("c", "a", "foo")]$ 
		- c a <NA>
		- 3 1 NA
- If several elements have the same name, only the first of them will be returned.
- Specifying a non-existent name produces an NA in the result.

## Subsetting matrices

- when subsetting a matrix, missing subscripts are treated as if all elements are named; so x[1,] corresponds to the first row and x[,3] to the third column.
- for arrays, the treatment is similar, for example  $y$ [,1,].
- $\bullet$  these can also be used for assignment,  $x[1,]=20$

## Subsetting Arrays

- Rectangular subsets of arrays obey similar rules to those which apply to vectors.
- One point to note is that arrays can also be treated as vectors. This can be quite useful.

 $> x = matrix(1:9, ncol=3)$  $> x[x > 6]$ [1] 7 8 9  $> x[x > 6] = 0$ > x  $[,1]$   $[,2]$   $[,3]$  $[1,]$  1 4 0  $[2,]$  2 5 0 [3,] 3 6 0

## Subsetting and Lists

- Lists are useful as containers for grouping related thing together (many R functions return lists as their values).
- Because lists are a recursive structure it is useful to have two ways of extracting subsets.
- The [ ] form of subsetting produces a sub-list of the list being subsetted.
- The [[ ]] form of subsetting can be used to extract a single element from a list.

## List Subsetting Examples

- Using the [ ] operator to extract a sublist.
	- > lst[1]

\$a

[1] 1 2 3

- Using the [[ ]] operator to extract a list element.
	- > lst[[1]]
	- [1] 1 2 3
- As with vectors, indexing using logical expressions and names is also possible.

#### List Subsetting by Name

- The dollar operator provides a short-hand way of accessing list elements by name. This operator is different from all other operators in R, it does not evaluate its second operand (the string).
	- > lst\$a
	- [1] 1 2 3
	- > lst[["a"]]
	- [1] 1 2 3
- For \$ partial matching is used, for [[ it is not by default, but can be turned on.

# Accessing Elements in an Environment

- Elements in environments can be accessed through, get, assign, mget.
- You can also use the dollar operator and the [[ ]] operator, with character arguments only. No partial matching is done.
	- $>$  e1\$a
	- [1] 1 2 3
	- > e1[["b"]]
	- [1] "ciao"

# Assigning values in Lists and Environments

 Items in lists and environments can be (re)placed in much the same way as items in vectors are replaced.

```
> 1st[[1]] = 1ist(2,3)> lst[[1]]
[[1]]
[1] 2
[[2]]
[1] 3
> e1$b = 1:10
> e1$b
 [1] 1 2 3 4 5 6 7 8 9 10
```
#### Subsetting ExpressionSet

```
> sample.ExpressionSet[1:2, 2:5]
ExpressionSet (storageMode: lockedEnvironment)
assayData: 2 features, 4 samples
  element names: exprs, se.exprs
protocolData: none
phenoData
  sampleNames: B C D E
  varLabels: sex type score
  varMetadata: labelDescription
featureData: none
experimentData: use 'experimentData(object)'
Annotation: hgu95av2
```
# Packages

# Packages

- In R the primary mechanism for distributing software is via packages
- CRAN is the major repository for packages.
- You can either download packages manually or use install.packages or update.packages to install and update packages.
- In addition, on Windows and other GUIs, there are menu items that facilitate package downloading and updating.
- It is important that you use the R package installation facilities. You cannot simply unpack the archive in some directory and expect it to work.

## Packages - Bioconductor

- Bioconductor packages are hosted in CRAN-style repositories and are accessible using install.packages.
- The most reliable way to install Bioconductor packages (and their dependencies) is to use biocLite.
- Bioconductor has both a release branch and a development branch. Each Bioconductor release is compatible with its contemporary R release.
- Bioconductor packages have vignettes.

# Useful Functions

# Getting Help

There are a number of ways of getting help:

- help.start and the HTML help button in the Windows GUI
- help and ?: help("data.frame")
- help.search, apropos
- RSiteSearch (requires internet connection)
- Online manuals
- Mailing lists

## Get information about object

- class
- length length of vectors or factors
- dim dimensions of an object
- head and tail first or last parts of an object

## Reading/Writing files

- $\bullet$  read.table creates a data.frame from a table format file
- write.table writes a table format file from a data.frame
- save writes an external representation of R objects to a specified file
- load reload datasets written with the function 'save'
- **•** read.AnnotatedDataFrame  $\text{createst a AnnotatedDataFrame from}$ a table format file

#### How to plot data

- Simple plot
	- $> x \leftarrow c(1,3,6,9,12)$
	- $> y \leftarrow c(1, 2, 7, 8, 4)$
	- $> plot(x,y)$
- Customization
	- > plot(x,y, main='Title here', col='red', pch=15)
- Barplots
	- > barplot(y)

## Control-Flow

R has a standard set of control flow functions:

- Looping: for, while and repeat.
- Conditional evaluation: if and switch.

## Two Useful String Functions

- 1. Concatenate strings: paste
- 2. Search strings: grep

#### Example: paste

- > s <- c("apple", "banana", "lychee") >  $paste(s, "X", sep="_ "')$
- [1] "apple\_X" "banana\_X" "lychee\_X"
- > paste(s, collapse=", ")
- [1] "apple, banana, lychee"

#### Example: grep

- > library("ALL")
- > data(ALL)
- > class(ALL\$mol.biol)

[1] "factor"

> negIdx <- grep("NEG", ALL\$mol.biol)

> negIdx[1:10]

[1] 2 5 6 7 8 9 12 14 16 21

## The apply Family

- A natural programming construct in R is to *apply* the same function to elements of a list, of a vector, rows of a matrix, or elements of an environment.
- The members of this family of functions are different with regard to the data structures they work on and how the answers are dealt with.
- Some examples, apply, sapply, lapply, mapply, vapply, eapply.

#### apply

- apply applies a function over the margins of an array.
- For example,

> apply(x, 2, mean)

computes the column means of a matrix x, while

> apply(x, 1, median)

computes the row medians.

#### apply

apply is usually not faster than a for loop. But it is more elegant.

```
> a=matrix(runif(1e6), ncol=10)
> system.time({
+ s1 = apply(a, 1, sum)+ })
  user system elapsed
 0.563 0.004 0.566
> system.time({
+ s2 = numeric(nrow(a))+ for(i in 1:nrow(a))
+ s2[i] = sum(a[i,])+ })
  user system elapsed
 0.287 0.000 0.287
```
See also: rowSums and colSums.

# Writing Functions

# Writing Functions

- Writing R functions provides a means of adding new functionality to the language.
- Functions that a user writes have the same status as those which are provided with R.
- Reading the functions provided with the R system is a good way to learn how to write functions.

# A Simple Function

Here is a function that computes the square of its argument.

```
> square = function(x) x*x
```

```
> square(10)
```
[1] 100

Because the function body is vectorized, so is this new function.

```
> square(1:4)
```
[1] 1 4 9 16

# Composition of Functions

- Once a function is defined, it is possible to call it from other functions.
	- $>$  sumsq = function(x) sum(square(x))
	- > sumsq(1:10)
	- [1] 385

## Returning Values

- Any single R object can be returned as the value of a function; including a function.
- If you want to return more than one object, you should put them in a list (usually with names), or an S4 object, and return that.
- The value returned by a function is either the value of the last statement executed, or the value of an explicit call to return.
- return takes a single argument, and can be called from any where in a function.

## Control of Evaluation

- In some cases you want to evaluate a function that may fail, but you do not want to get stuck with an error.
- In these cases the function  $try$  can be used.
- try(expr) will either return the value of the expression expr, or an object of class try-error
- tryCatch provides a more configurable mechanism for condition handling and error recovery.